# Philosophische Fakultät

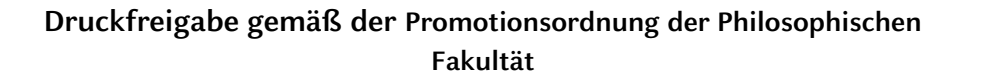

Bitte füllen Sie das Formular aus und reichen Sie es **unterschrieben und mit allen Unterlagen (s. Abs. 4)** im Promotionsbüro der Philosophischen Fakultät ein:

**Dekanat der Philosophischen Fakultät Promotionsbüro**  Heinrich-Heine-Universität Düsseldorf Geb. 23.21, Ebene 01, Raum 76 Universitätsstr. 1 40225 Düsseldorf

# Heinrich Heine Universität Düsseldorf

# Philosophische Fakultät

**Dekanat** 

#### **Promotionsbüro**

#### **Dr. Julia Siep**

Telefon +49 (0)211 81-12937

Email promotionsbuero.phil@hhu.de

Universitätsstraße 1 40225 Düsseldorf Gebäude 23.21 Ebene 01 Raum 76

#### **1. Persönliche Angaben**

#### **Doktorand/in**

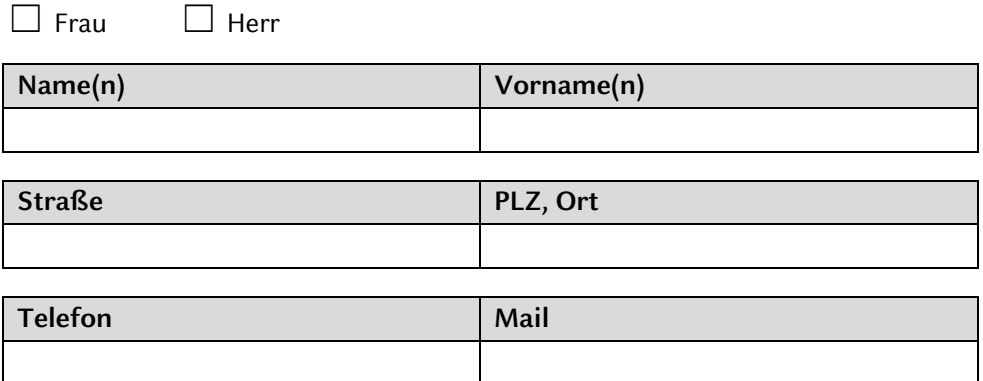

#### **2. Druckfreigabe**

Ich versichere hiermit, dass ich am (Datum)

ein Exemplar der für den Druck bestimmten Fassung meiner Dissertation mit dem **Titel**:

der Erstgutachterin/dem Erstgutachter vorgelegt und ihre/seine Billigung eingeholt habe.

# **Wichtiger Hinweis:**

**Ein Exemplar der für den Druck bestimmten Fassung muss der Erstgutachterin oder dem Erstgutachter vorgelegt und ihre oder seine Billigung eingeholt werden. Inhaltliche Änderungen und Kürzungen, die über Detailkorrekturen hinausgehen, bedürfen der schriftlichen Zu-stimmung der Erstgutachterin oder des Erstgutachters, die der Prodekanin oder dem Prodekan angezeigt werden müssen. (vgl. die Promotionsordnung der Philosophischen Fakultät)**

## **3. Unterschrift**

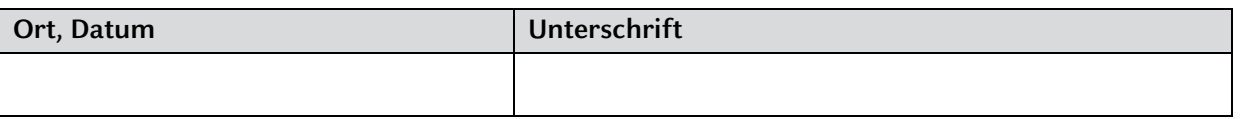

### **4. Dem Antrag beizufügende Anlagen (Checkliste)**

☐ Empfangsbestätigung der ULB

☐ Nachweis über die Höhe der Auflage (wenn es sich um eine Publikation in gedruckter Form handelt)

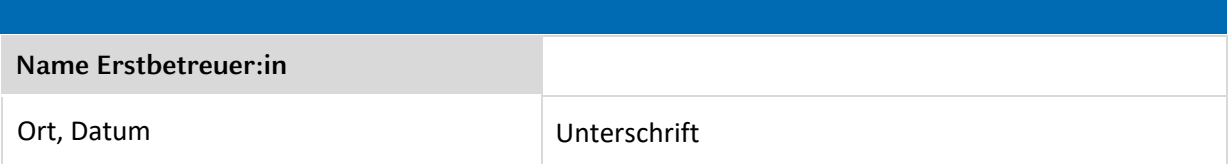